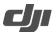

## **DJI Terra Known Issue List**

Release Date: 2022.09.01 DJI Terra Version: V3.5.5

| NO. | Issue Description                                                                                                    | Impact and Workaround                                                                         |
|-----|----------------------------------------------------------------------------------------------------|-----------------------------------------------------------------------------------------------|
| 1   | The model cannot be dragged in the red area when measuring the model volume in the annotation and measurement page.                                        | You may click the area when using quick measurement tools. It will be fixed in later versions |
| 2   | If DJI Terra has been turned on for extended time, there is a probability that new missions cannot import images.                                          | Restart the software to solve the problem.  It will be fixed in later versions                |
| 3   | There is a probability of the 3D model results containing holes.                                                                                           | It will be fixed in later versions                                                            |
| 4   | After real-time 3D is completed, the RTK status in the quality report is "Other", and the camera model shows "Unknown".                                    | It will be fixed in later versions                                                            |
| 5   | After real-time 2D is completed, the color of Aerotriangulation is abnormal.                                                                               | It will be fixed in later versions                                                            |
| 6   | After the recognition result correction is completed in the agricultural application, the correction is displayed in a magnified manner with jagged edges. | It will be fixed in later versions                                                            |
| 7   | Export the reconstruction mission and then import it for copying, and the copied mission photos cannot be viewed.                                          | It will be fixed in later versions                                                            |
| 8   | When using Refine Water Surface function in 3D reconstruction, there may be hollow on the water surface where objects are reflected.                       | It will be fixed in later versions                                                            |
| 9   | When using Merged Output function before or after LiDAR point cloud reconstruction, the reconstruction time will be significantly increased.               | It will be optimized in later versions. It is related to I disk speed                         |

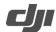

## **DJI Terra Known Issue List**

| 10 | When 3D reconstruction reaches 100%, an error message (4008) occasionally displays. | If non-default output format is selected, users can view the existing output via third-party tools.  It will be fixed in later versions |
|----|-------------------------------------------------------------------------------------|----------------------------------------------------------------------------------------------------|
| 11 | When using 8K resolution to view models, the software gets stuck.                   | It will be fixed in later versions                                                                                                    |